## **Supported installation scenarios**

You can install and deploy SQL Safe to meet your unique backup, recovery, and SQL Server environment needs.

## **Typical environment**

The following figure illustrates a typical SQL Safe implementation scenario. This configuration includes the following installations:

- Management Console on your workstation
- Repository and Management Service on a SQL Server instance
- Backup Agents on each computer hosting databases you want to back up and recover

## **Clustered environment**

You can install and configure SQL Safe to back up and recover virtual SQL Servers. A virtual SQL Server is a SQL Server running on a Microsoft failover cluster managed by Microsoft Cluster Services.

This configuration can be limited to deploying the Backup Agent to your virtual instances, or can include a full SQL Safe deployment.

A Backup Agent deployment to a virtual instance includes the following installations:

- Management Console on your workstation
- Repository and Management Service on a SQL Server instance (not located in the cluster)
- **Backup Agents on each cluster node hosting the virtual SQL Server you want to manage**

For more information, see [Installing backup/restore components in a clustered environment](https://wiki.idera.com/pages/viewpage.action?pageId=9390751776).

A full SQL Safe deployment on a cluster includes the following installations:

- Management Service and Backup Agent on each node of the Windows cluster
- Repository on any virtual SQL Server instance
- Management Console on your workstation (can also be installed on the cluster nodes)

For more information, see [Installing management components in a clustered environment](https://wiki.idera.com/display/SQLsafe8/Installing+management+components+in+a+clustered+environment) and Installing backup/restore components in a clustered [environment](https://wiki.idera.com/pages/viewpage.action?pageId=9390751776) .

## **Non-trusted environment**

You can install and configure SQL Safe to backup and recover SQL Server databases running in non-trusted domains or workgroups.

This configuration includes the following installations:

- Management Console on your workstation in a trusted or non-trusted domain
- Repository and Management Service on a SQL Server instance in a trusted or non-trusted domain
- Backup Agents on each SQL Server instance you want to manage (server can belong to a trusted or non-trusted domain or workgroup).

When deploying SQL Safe to a non-trusted domain, specify an account with sysadmin fixed role rights for the Management Service and Backup ☑ Agent Service accounts, and ensure that SQL Authentication is enabled on each SQL Server instance where a SQL Safe component has been installed.

SQL Safe is a high-performance backup and recovery solution for your SQL Servers. [Learn more](http://www.idera.com/productssolutions/sqlserver/sqlsafebackup) > >

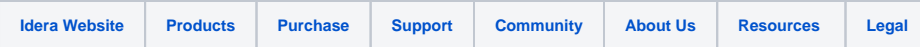